**Christian Kniep, 2023-02-05, FOSDEM'23**

# **HPC Container Conformance HPC3: Provide guidance on how to build and annotate HPC containers**

**Christian Kniep** QNIB Solutions Berlin area, Germany info@qnib.org

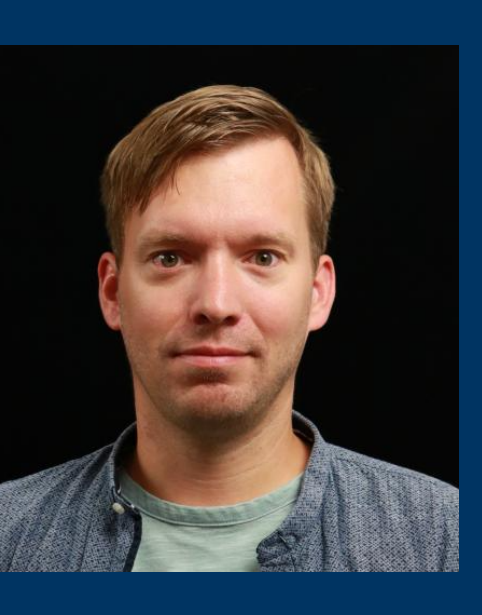

# **Conformance What!? What are we trying to achieve?**

#### **Guidance!**

- Collect ways of building container images for HPC use cases
- Derive best-practices on how to build and annotate a container
- Use best-practices and annotation and take the SystemAdmin perspective

#### **Expectation Management in terms of Portability/Performance**

• Container images might be specific to a system or generic; how to we guide folks what to expect?

#### **Application we start with**: GROMACS, PyTorch (, WRF?)

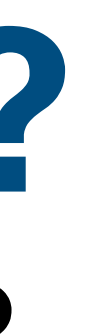

# **Conformance What!? What are we NOT trying to achieve?**

- We are NOT going to boil the ocean in that we try to make everything work!
- Allow for generic images and also optimised images that only run in specific environments. Annotations will make the expectations clear
- We are going to focus on OCI image. Most likely build with a Dockerfile.
- Dockerfile might be derived with another artefact: spack.env / HPCCM recipe

Biocontainer Community

# **Biocontainer Paper**

#### **Recommendations for the packaging and containerising of bioinformatics software**

- A package first
- 2. One tool, one container
- 3. Tool and container versions should be 10. Provide reproducible and documented builds explicit
- 4. Avoid using ENTRYPOINT
- 5. Reduce size as much as possible
- 6. Keep data outside of the container
- 7. Add functional testing logic
- 8. Check the license of the software
- 9. Make your package discoverable

11. Provide helpful usage message

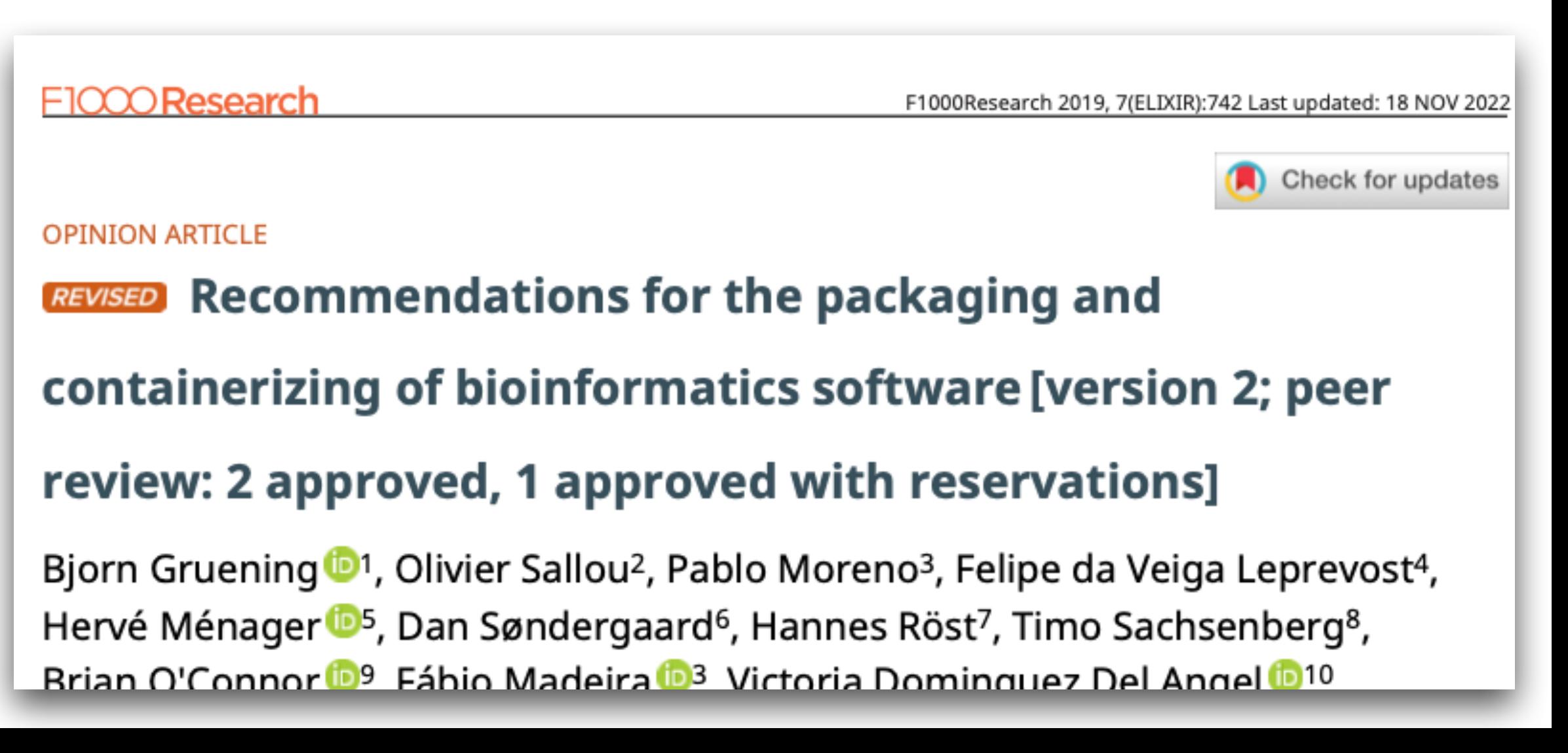

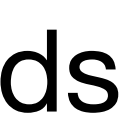

**https://f1000research.com/articles/7-742/v2**

# Expected Image Behaviour

# **Expected Image Bahavior Login Container vs. Application Container**

The look and feel should be similar to logging into a compute node. The environment is prepared to have the application already at your fingertips.

#### For HPC containers we expect to be dropped into a shell (most likely bash) docker run -ti -v \$(pwd):/data [quay.io/cqnib/gromacs-2021.5\\_gcc-7.3.1:aarch64](http://quay.io/cqnib/gromacs-2021.5_gcc-7.3.1:aarch64)

bash-4.2#

```
$ docker run -ti -v $(pwd):/data -w /data \
                   :-) GROMACS - gmx mdrun, 2021.5-spack (-:
Using 1 MPI thread
Using 8 OpenMP threads
starting mdrun 'Protein'
10000 steps, 40.0 ps.
```
quay.io/cqnib/gromacs-2021.5 gcc-7.3.1:aarch64 gmx mdrun -s benchRIB.tpr -resethway

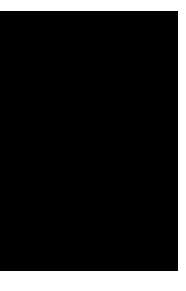

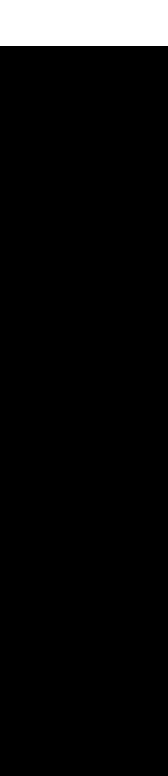

# **Expected Image Behavior Login Container Image - ENTRYPOINT**

The ENTRYPOINT **should be avoided or at least as small as possible** and setup the environment to tun the application.

- Source a bash profile to make the application and libraries available
- Apart from that as little runtime decisions as possible (if possible) binary - IMHO discouraged, even though it makes it portable)

(E.g. the upstream gromacs image has a gmx-choser to pick the best gmx

# Annotations

Annotations Base Ideas

# **Container Annotations What for?**

- Annotations will serves two purposes
- 1. Describe the image: SysAdmins and end users know what to expect
	- A. What user-land is provided by the image itself?
	- B. In which ways can the image be tweaked to make the most out of the execution environment (CPU µArch, GPU, MPI)?
	- C. Configure hooks, runtimes to tweak the container correctly
	- D. Provide a smoke test to fail fast: "Container will SEGFAULT!"
- 2. Inform end users what to look out for an execution environment
	- A. Look out for mpich variants with ABI version xyz…

The following slides just list groups of annotations, but at the end we need to

define:

# **Mandatory Annotations / Optional once Container Annotations**

- A. Mandatory annotations (which CPU architecture the container is compiled) -> Without those the container is not considered 'HPC Container Compliant'
- B. Optional annotations (CUDA version, complete SBOM) -> depending on how far you want to go

Annotation Groups

# **Hardware Annotations CPU/GPU/…**

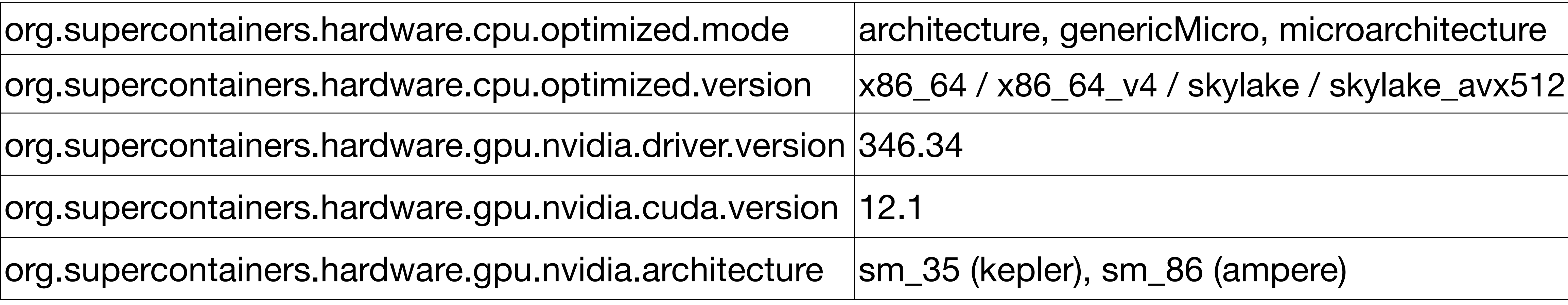

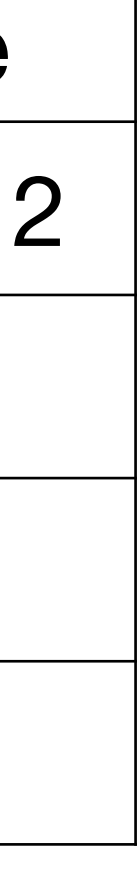

#### Information about what the application in the containers user-land is compiled for.

- Will the application segfault due to architecture mismatch (beyond the platform specification ARM/x86)?

- 
- What CUDA version and GPU architecture is the application build against?

org.supercontainers.hardware.cpu.optimized.mo

org.supercontainers.hardware.gpu.nvidia.driver.

org.supercontainers.hardware.gpu.nvidia.cuda.

 $|$ org.supercontainers.hardware.gpu.nvidia.archit $\epsilon$ 

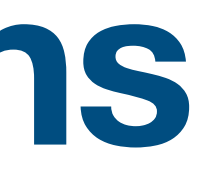

# **MPI/Interconnect Annotations Implementation/Framework/ABIs**

#### Information about what the user-land is compiled for and what methods to tweak the container is the container designed for?

org.supercontainers.mpi.implementation

org.supercontainers.communication.framework

org.supercontainers.openmpi.version

org.supercontainers.libfabric.abi.version

org.supercontainers.mpi.portability.optimization

org.supercontainers.mpi.portability.mode

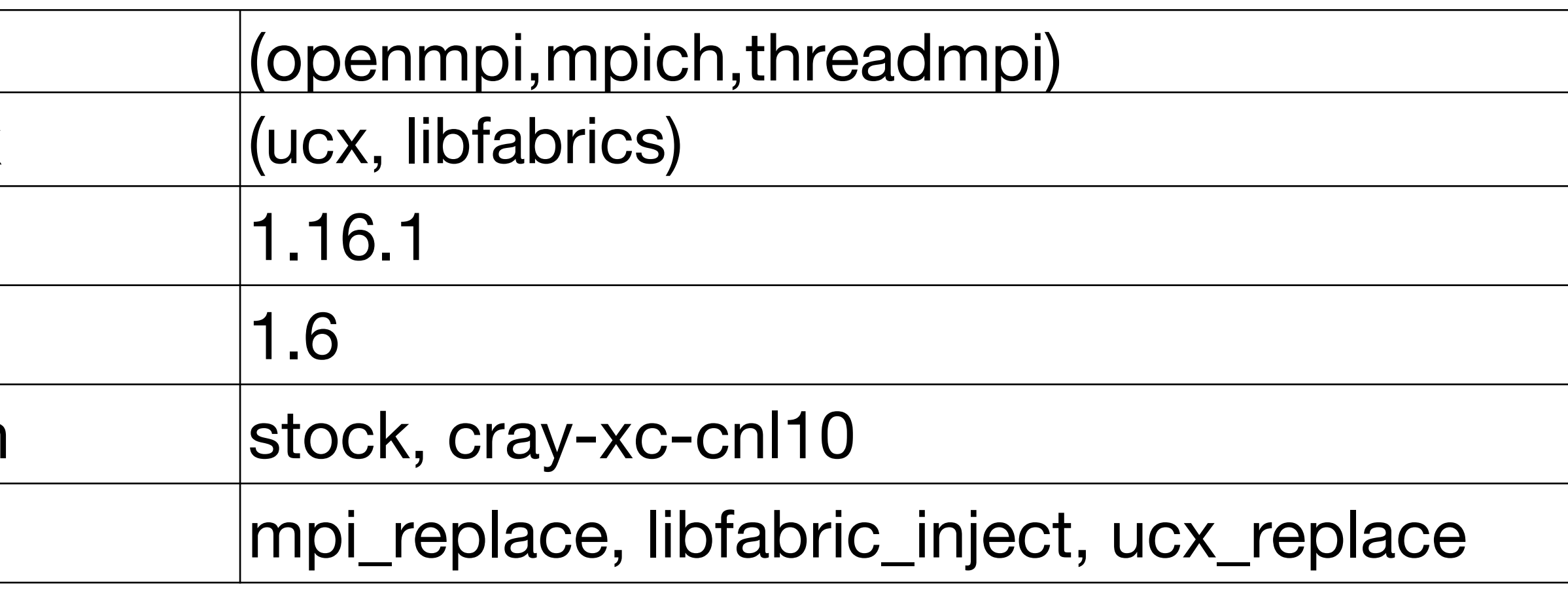

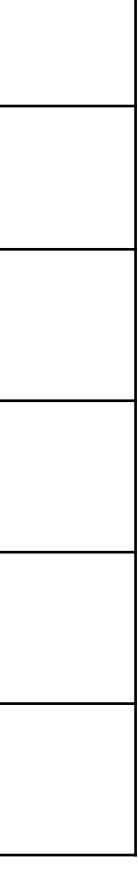

# **System Annotations What can the user expect**

### Scripting Environment: What does the container carry to support scripts?

org.supercontainers.libc.implementation

org.supercontainers.glibc.version

org.supercontainers.python.version

org.supercontainers.shell.implementation

org.supercontainers.tools.includes

org.supercontainers.path.extra

org.supercontainers.kernel.version

### What is expected from the host system

org.supercontainers.host.kernel.version.min 5.1

 $|org.supercontains$ iners.host.kernel.modules.expectation user-names.

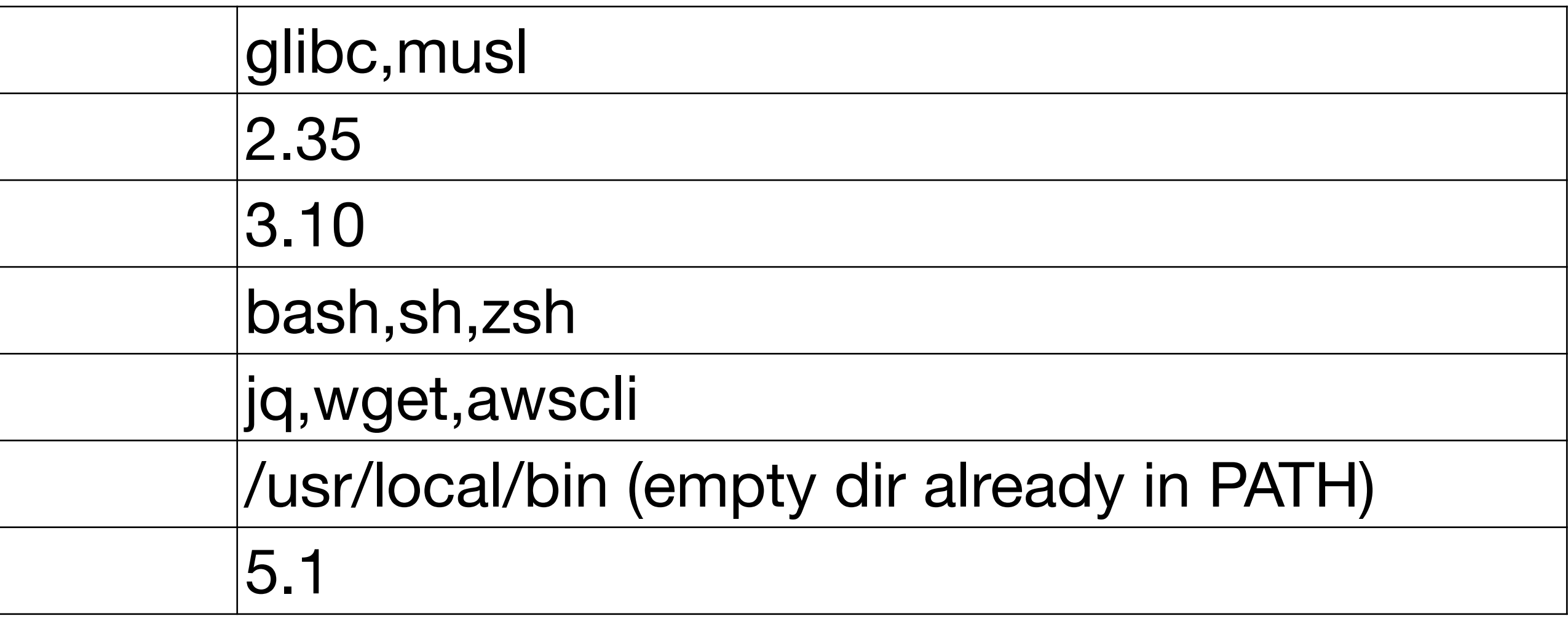

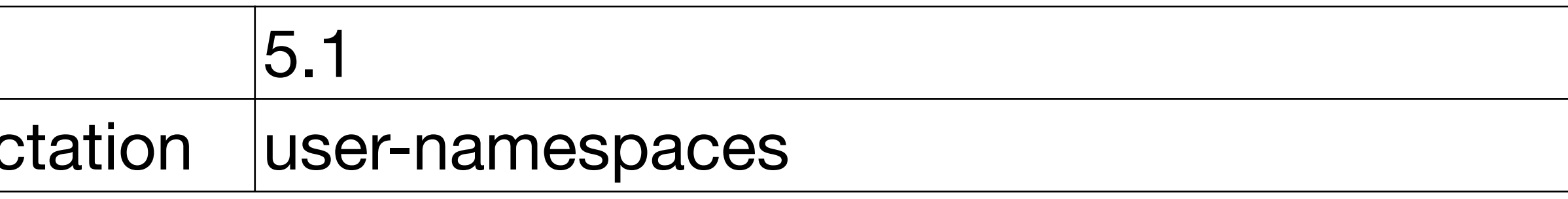

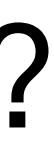

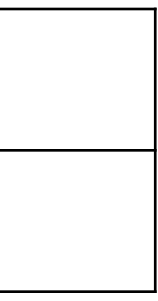

# **Documentation Annotations Further information**

org.supercontainers.docs.quickstart.base64 base64-encoded-markdown

org.supercontainers.docs.benchmark.base64 base64-encoded-markdown

### How to use the container?

### How to reproduce/tweak the container build

org.supercontainers.docs.build.dockerfile org.supercontainers.docs.build.spack.env org.supercontainers.docs.build.quickstart.base

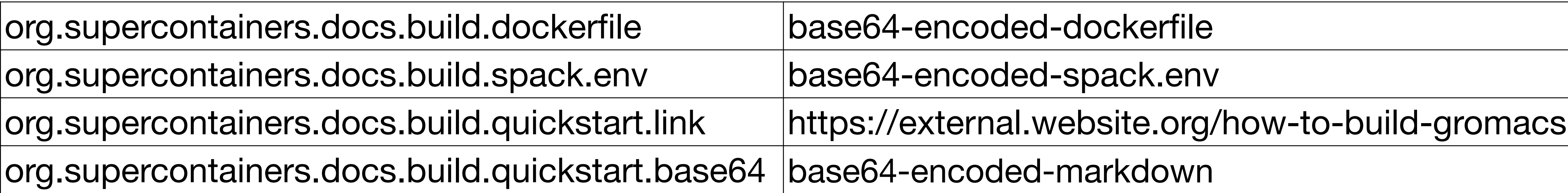

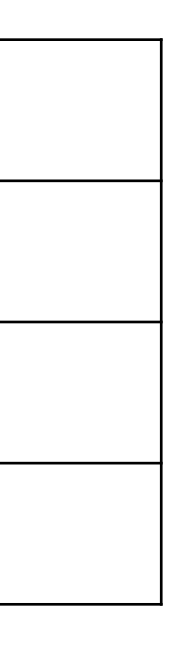

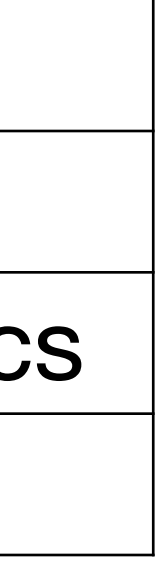

Hello-world example as minimalistic as possible

Benchmark how-to with meaningful, representative result

org.supercontainers.docs.quickstart.link [https://external.website.org/how-to-gromacs](https://google.de)

org.supercontainers.docs.benchmark.link [https://external.website.org/how-to-bench-gromacs](https://google.de)

# How to annotate?

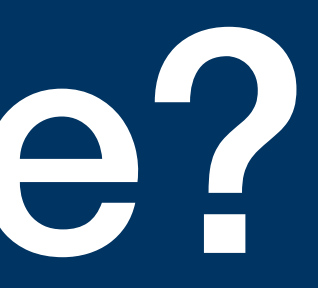

## **Layered Approach Annotations might be added in multiple stages**

- The **base image** might provide some basic annotations about the
	- Operating system, tools already installed, libraries, etc.
- While **building a subsequent image** new annotations can be made:
	- Application version, additional dependencies
- **After an image** is build we might annotate more information
	- Using tools like crane
	- Collect annotation of image URIs (gromacs/gromacs:2021.5) without changing/republishing the image

# **Build Tools Ideally tools like Spack/Easybuild/HPCCM have this build in**

- HPCCM already provides a way to annotate the resulting image: Stage0 += openmpi(version='3.1.4', annotate=True)
- Spack might add annotations in the resulting image (make it Todds' problem) • EasyBuild and other might do the same
- 

#### **Benefit**

• By offloading (basic) annotations to build tools would make it easy to get annotations in, w/o the user even thinking about it.

# **External Curation of Annotations Without access/control over images, we might just collect them**

A curated list of HPC images can annotate without changing the image. E.g. using MetaHub Collections:

```
manifests:
  - name: gromacs/mpich
    tag: 2021.5
   manifests:
        platform:
          os: linux
          arch: amd64
        annotations:
          org.supercontainers.mpi.provider: mpich
          org.supercontainers.mpich.version: 3.4
```
- image: quay.io/cqnib/gromacs/gcc-7.3.1/2021.5/mpich:x86\_64\_v4

org.supercontainers.mpich.abi.version: 12.0 org.supercontainers.mpi.portability.optimized: stock org.supercontainers.mpi.portability.mode: mpich\_replace

# System Fingerprint

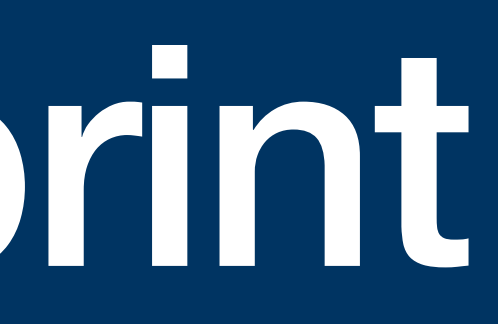

# **System Fingerprint archspec++**

To match the annotations within the manifest and image index, we need to create a fingerprint of the system. Some ideas:

- 1. Hardware: CPU (archspec), GPU, Interconnect
- 2. OS: Kernel ABI
- 3. Software: glibc, maybe something like PMIx version?
- 4. Runtimes: What runtimes are installed, how are they configured?

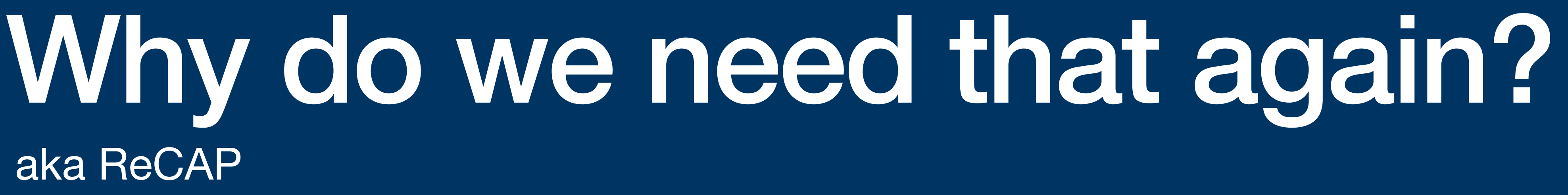

# **Discover** the right Image **I want to run GROMACS 2021.5 on system XYZ!**

#### Use the System Fingerprint to find a match within the annotations of an Image.

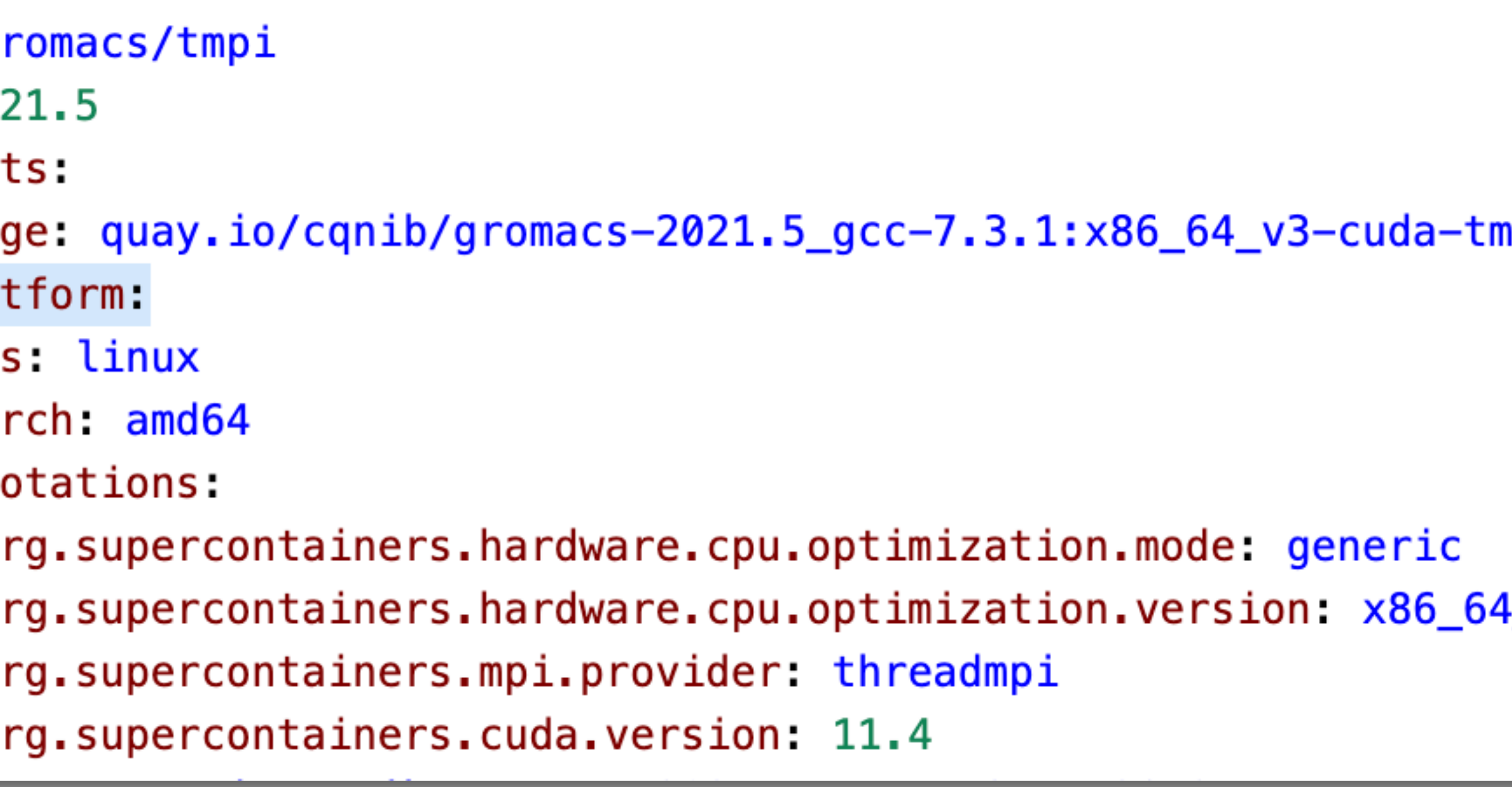

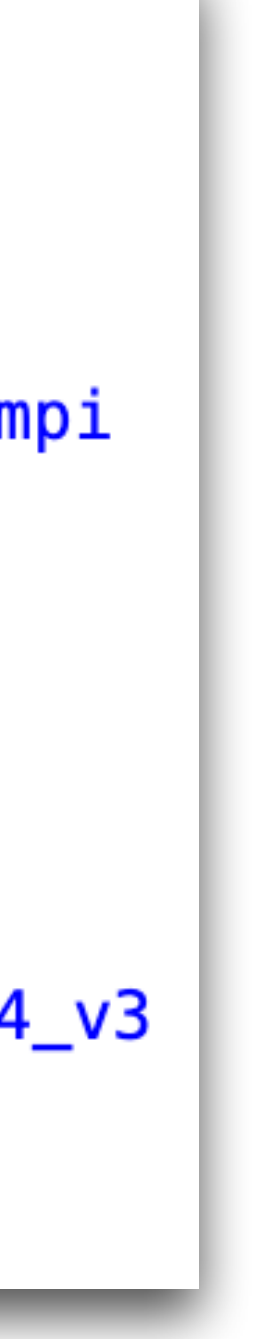

1. On g5.4xlarge / Amazonlinux2:

- a. HW: zen2 (x86\_64\_v3), manifests:
- b. SW: RHEL7 based con  $\parallel$   $_{\text{manifes}}^{tag: 20}$
- 2. Single node job: threadMF

 $-$  name:  $q$  $-<sub>ima</sub>$ pla<sup>.</sup> O a ann O

## **Fail fast** when Scheduling **aka 'before [sic!] you download 35GB of layers'**

Use SystemFingerprint + annotations to fail fast.

- 1. On g5.4xlarge: zen2 (x86\_64\_v3)
- 2. Container Annotations:

 $\log$ .supercontainers.hardware.cpu.optimize  $|org$ .supercontainers.hardware.cpu.optimize

#### => container will segfault (EC 132)

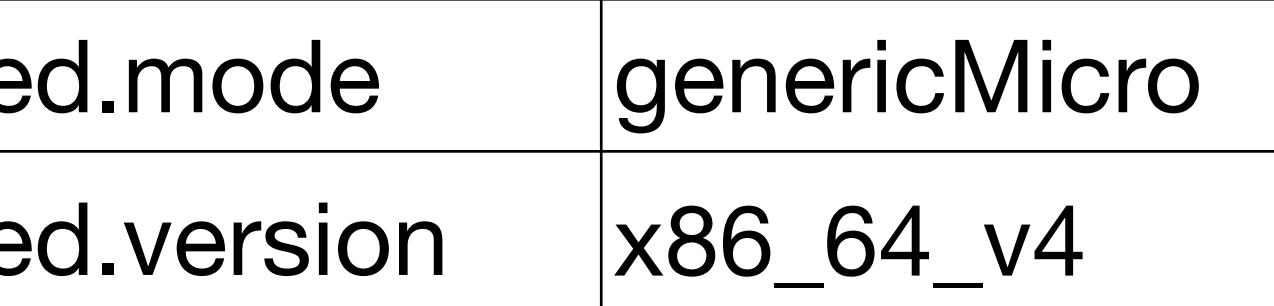

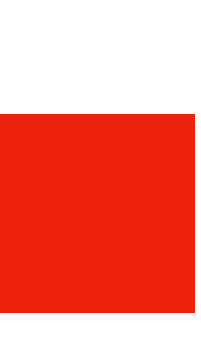

# **Help tweak** the container **Inform hooks during the container lifecycle**

Use SystemFingerprint + annotations to fail fast.

1. Container Annotations:

 $|org$ .supercontainers.mpi.implementation  $|org$ .supercontainers.communication.frame

 $|org.supercontainsi>1.51$ 

org.supercontainers.libfabric.abi.version

 $|org$ .supercontainers.mpi.portability.optimiza

 $|org.supercontainsine$ rs.mpi.portability.mode

### => Inject local libfabrics provider into container

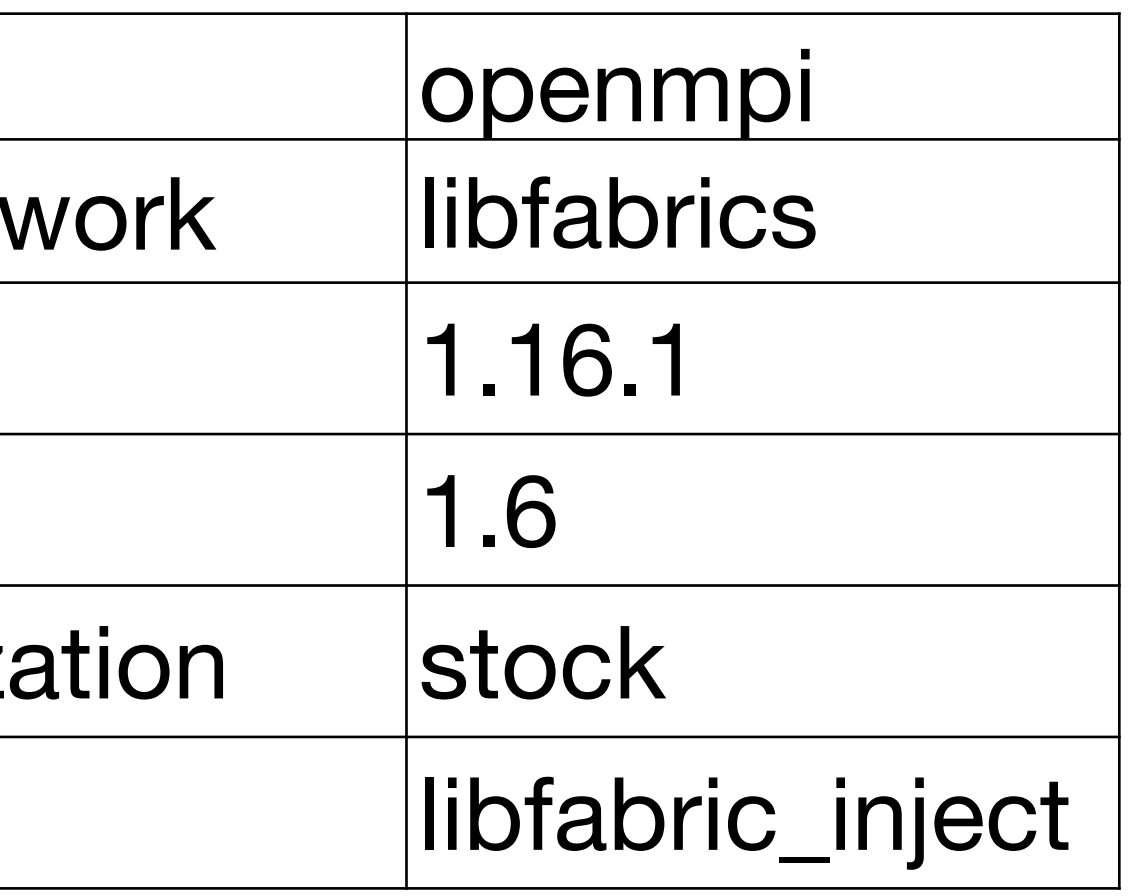

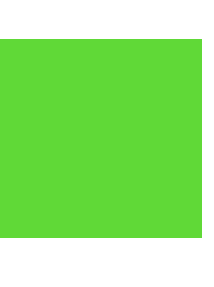

## Thanks! If you have questions or need consulting, please reach out.

**Christian Kniep** QNIB Solutions

Berlin area, Germany info@qnib.org

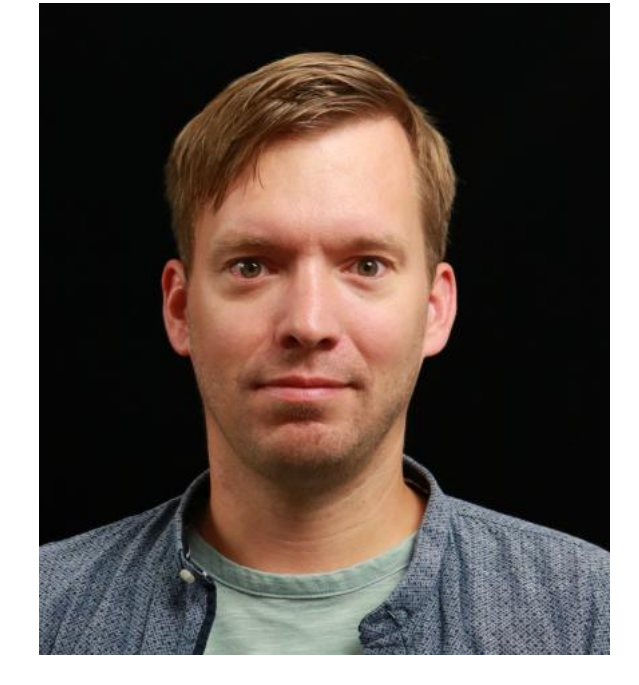